### $\mathbf{L}$

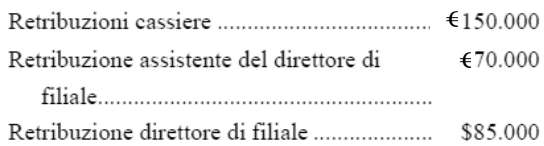

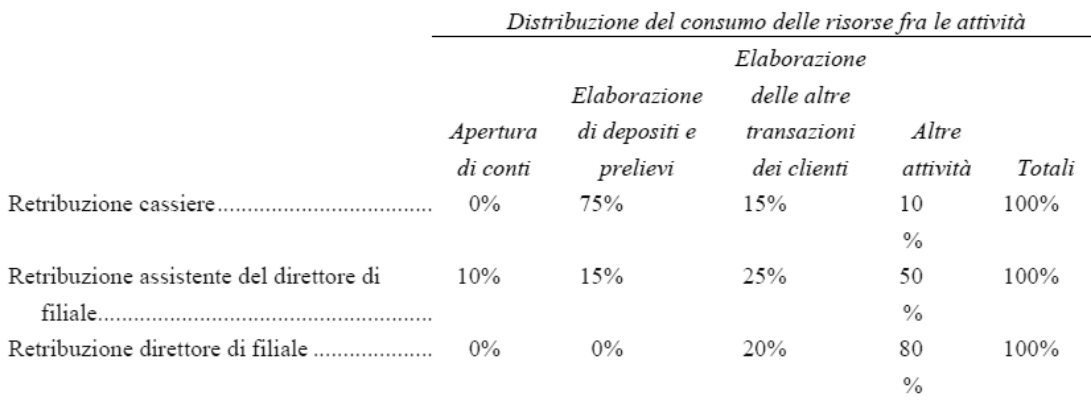

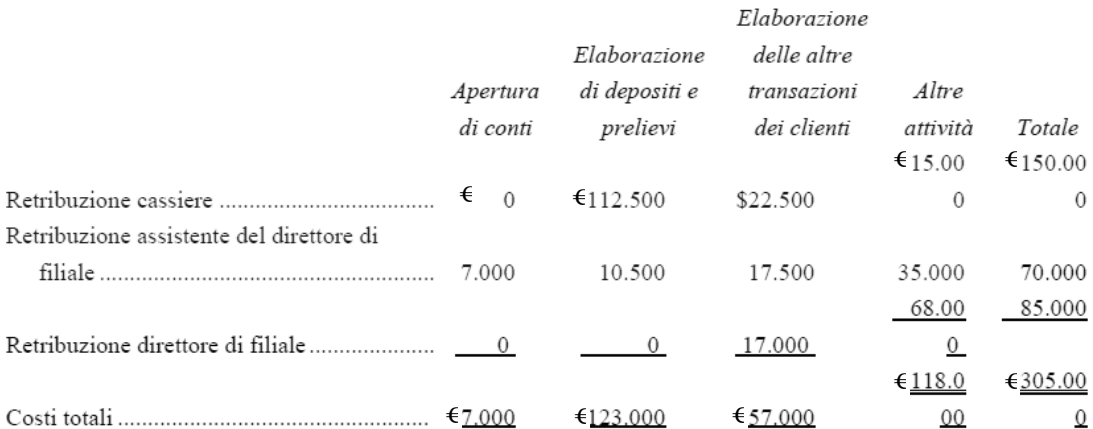

Le retribuzioni del cassiere ammontano a €150.000 e il 75% del tempo dei cassieri è dedicato all'elaborazione dei depositi e dei prelievi:

## $\text{\textsterling}150.000 \times 75\% = 112.500$

Le altre voci della tabella sono calcolate in modo analogo.

# Calcolo dei tassi di attività:

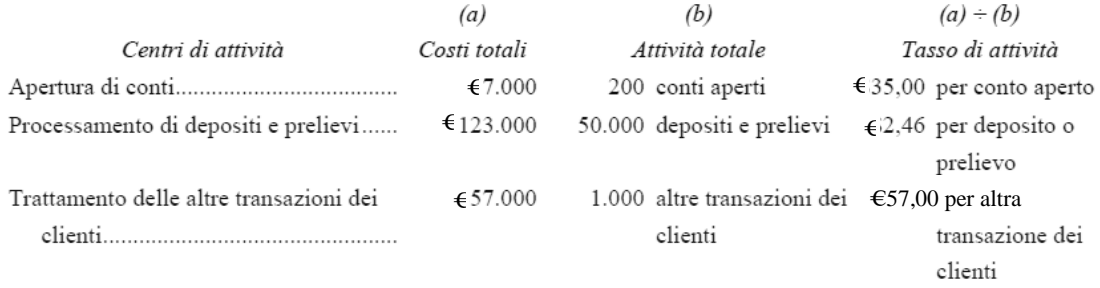

#### 2.

1.

Il costo di apertura di un conto nella filiale di Avon è, apparentemente, molto più alto di quello della filiale con il costo minore (€35,00 a fronte di €24,35). D'altro canto, il costo di processamento dei depositi e dei prelievi è inferiore a quello della filiale con Infine, il costo di trattamento delle altre il costo minore  $(\epsilon_2, 46$  a fronte di  $\epsilon_2$ , 72). transazioni dei clienti è un po' più alto nella filiale di Avon (€57,00 a fronte di €48,90). Questo suggerisce che le altre filiali potrebbero avere qualcosa da imparare<br>da Avon in relazione all'elaborazione dei depositi e dei prelievi, e che Avon potrebbe trarre vantaggio dall'apprendere come alcune delle altre filiali aprono i conti ed elaborano le altre transazioni. Potrebbe essere particolarmente istruttivo paragonare i dettagli dei tassi di attività. Per esempio, il costo di apertura dei conti di Avon è, apparentemente, alto a causa del coinvolgimento dell'assistente del direttore di filiale in questa attività? Forse, nelle altre filiali, i nuovi conti vengono aperti dai cassieri.

E' importante comunque precisare che le evidenti differenze di costo delle attività nelle varie filiali potrebbero essere dovute a imprecisioni nei report dei dipendenti sulla quantità di tempo che dedicano alle attività. Le differenze di costo potrebbero inoltre riflettere strategie diverse. Per esempio, la filiale di Avon potrebbe dedicare volutamente più tempo ai nuovi clienti per fidelizzarli. Il maggiore costo di apertura di nuovi conti della filiale di Avon potrebbe essere giustificato dai benefici futuri generati dall'avere clienti più soddisfatti. Tuttavia, studi comparativi dei costi delle attività potrebbero fornire un utile punto di partenza per individuare le prassi migliori all'interno di una società, nonché i possibili interventi di miglioramento.

## $\mathbf{L}$

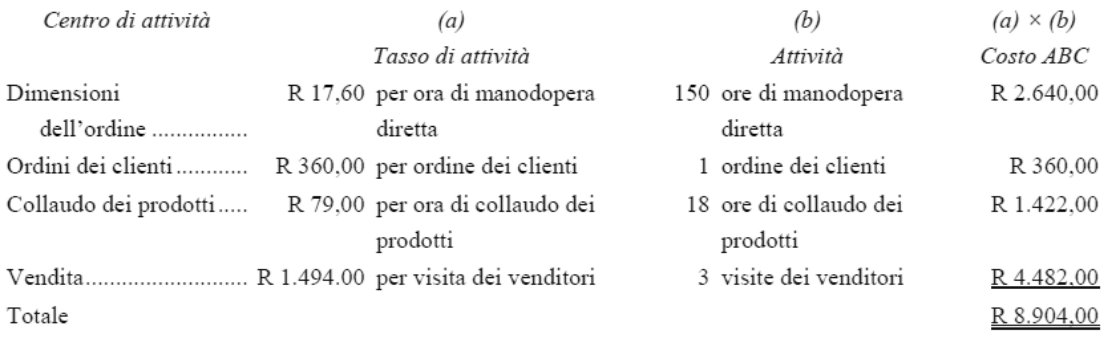

In base a questi calcoli, i costi generali totali di questo ordine ammontano a R 8.904.

## 1.

Quando si usano le ore di manodopera diretta per applicare i costi generali ai prodotti, il coefficiente di allocazione predeterminato della società sarà:

Coefficiente di allocazione predeterminato = Costi generali di produzione / Ore di manodopera diretta =  $\epsilon$ 1.480.000/20.000 OMD =  $\epsilon$ 74 per OME

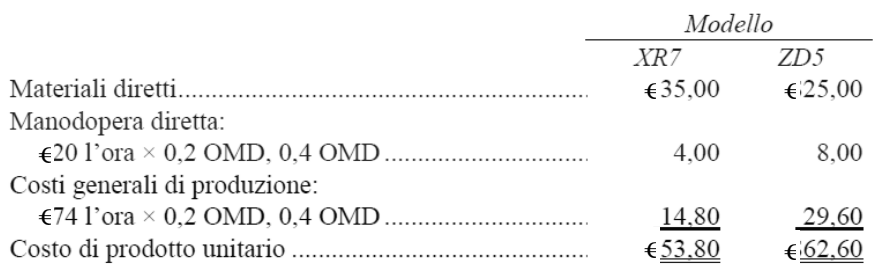

2.<br>Coefficiente di allocazione predeterminato per i centri di attività:

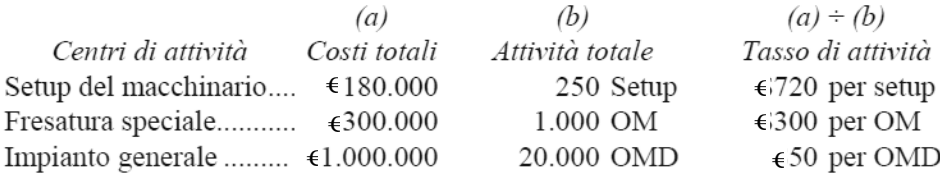

I costi generali di produzione che si applicheranno a ciascun modello possono essere calcolati come segue:

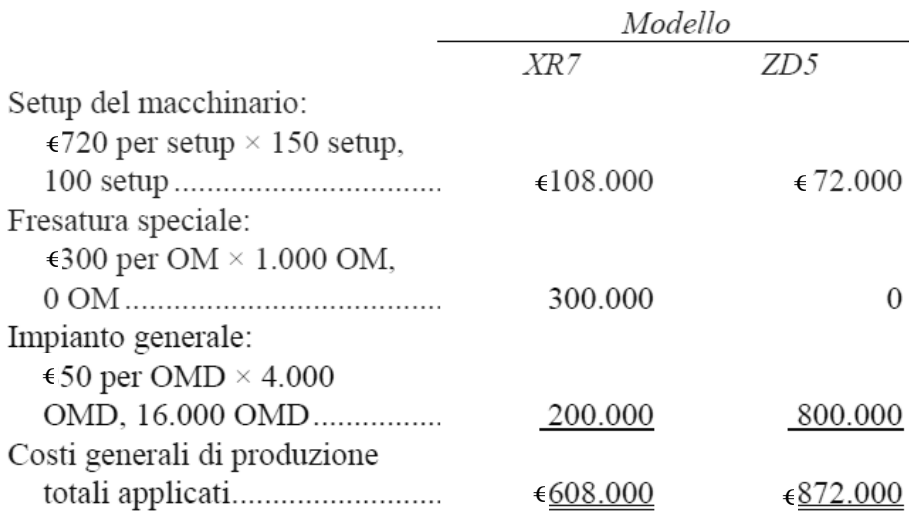

Prima di poter determinare il costo di prodotto unitario in base all'activity-based costing, si devono innanzitutto prendere i costi generali applicati a ciascun modello nella precedente parte  $2(a)$  ed esprimerli su base unitaria:

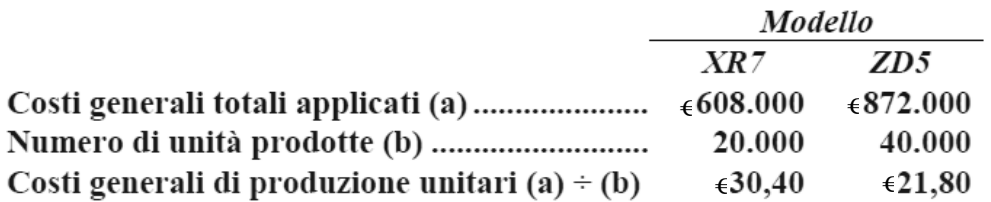

Con queste informazioni, il costo di prodotto unitario di ciascun modello in base all'activity-based costing verrà calcolato come segue:

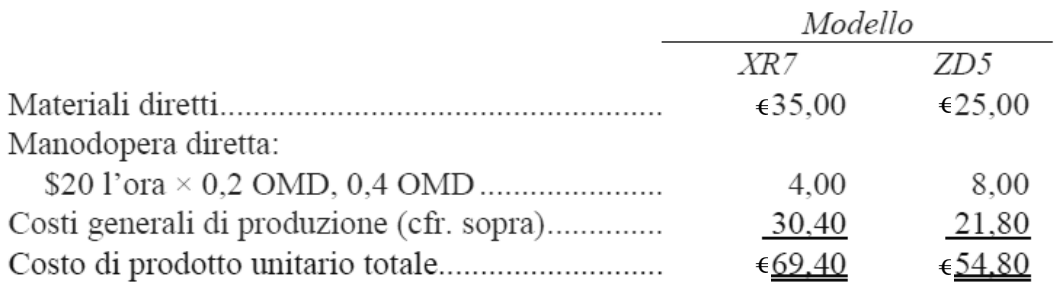

Confrontando questi costi unitari con quelli della Parte 1(b), risulta che il costo di prodotto unitario per il Modello XR7 è aumentato da €53,80 a €69,40, e che il costo di prodotto unitario per il Modello ZD5 si è ridotto da €62,60 a €54,80.

#### 3.

In particolare, è importante notare che, anche in base all'activity-based costing, il 68% dei costi generali della società continua a essere applicato ai prodotti in base alle ore di manodopera diretta:

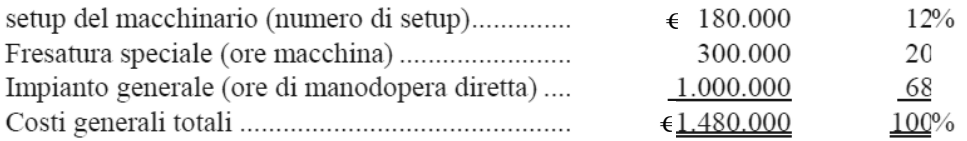

Perciò, il passaggio dei costi generali dal prodotto ad alto volume (il Modello ZD5) a quello a basso volume (il Modello XR7) si è verificato in conseguenza della riassegnazione del 32% soltanto dei costi generali della società.

L'aumento del costo di prodotto unitario per il Modello XR7 può essere spiegato come segue: innanzitutto, dove possibile, i costi generali sono stati ricondotti ai prodotti, invece che essere sommati fra loro e distribuiti uniformemente sulla produzione. Perciò, in base all'approccio dell'activity-based costing, i costi della fresatura speciale, che sono riconducibili al Modello XR7, sono stati assegnati tutti al Modello XR7 e non al Modello ZD5. Succede ormai spesso che alcuni prodotti di un'azienda richiedano una lavorazione speciale di qualche tipo. Ciò è particolarmente vero nelle fabbriche moderne che realizzano prodotti diversi. L'activity-based costing è uno strumento efficace che consente di assegnare tali costi solo agli opportuni prodotti.

In secondo luogo, anche i costi connessi all'attività a livello di lotto (setup del macchinario) sono stati assegnati agli specifici prodotti a cui si riferiscono. Questi costi sono stati assegnati in base al numero di setup completati per ciascun prodotto. Tuttavia, poiché è coinvolta un'attività a livello di lotto, entra in gioco un altro fattore che influisce sui costi unitari. Si tratta delle dimensioni del lotto. Alcuni prodotti sono realizzati in grossi lotti, mentre altri vengono prodotti in piccoli lotti. Più piccolo è il lotto, più alto è il costo unitario dell'attività a livello di lotto. Nel caso in esame, i dati possono essere analizzati come illustrato di seguito.

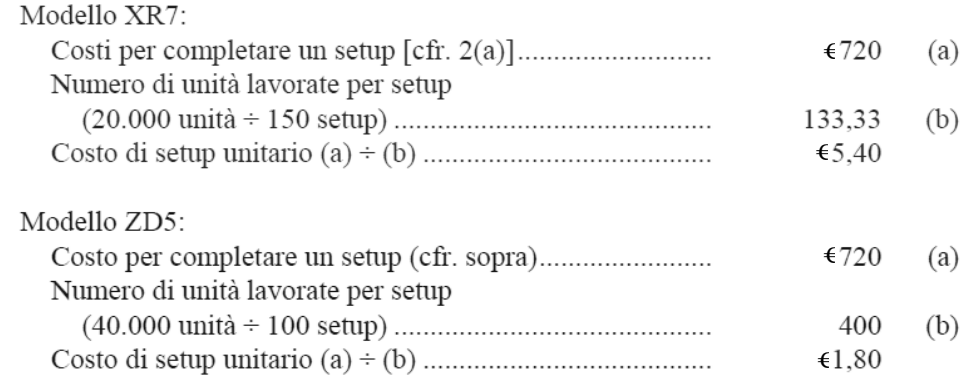

Perciò, il costo unitario per i setup è tre volte maggiore per il Modello XR7, il prodotto a basso volume, rispetto al Modello ZD5, il prodotto ad alto volume. Queste

differenze di costo non emergono se si usano le ore di manodopera diretta (o qualunque altra misura correlata ai volumi) come base per applicare i costi generali ai prodotti.

## 1.

## I risultati dell'allocazione di primo livello sono riportati di seguito:

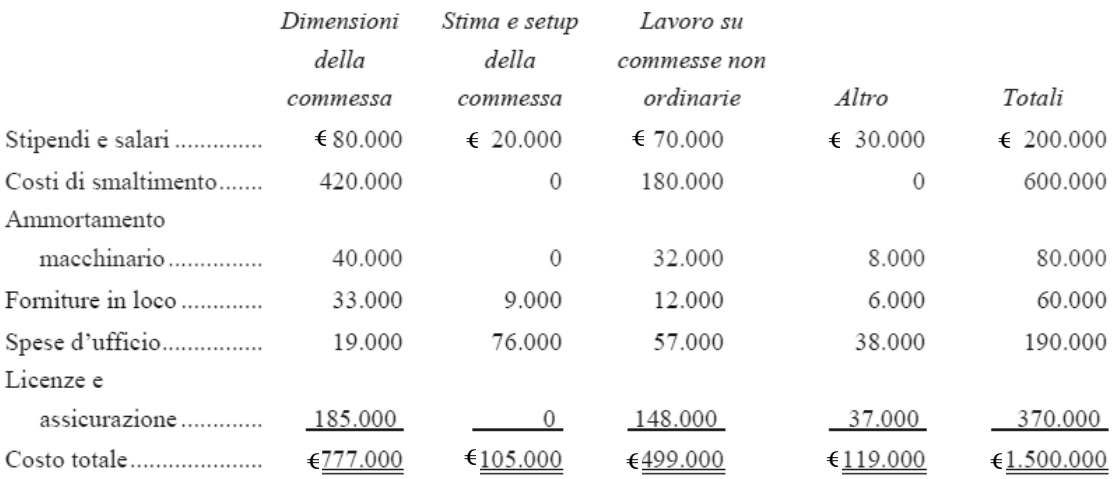

In base ai dati del problema, il 40% del costo del personale, pari a €200.000,è attribuibile ad attività connesse alle dimensioni della commessa.

#### $€200.000 \times 40\% = €80.000$

Le altre voci della tabella sono determinate in modo analogo.

#### 2.

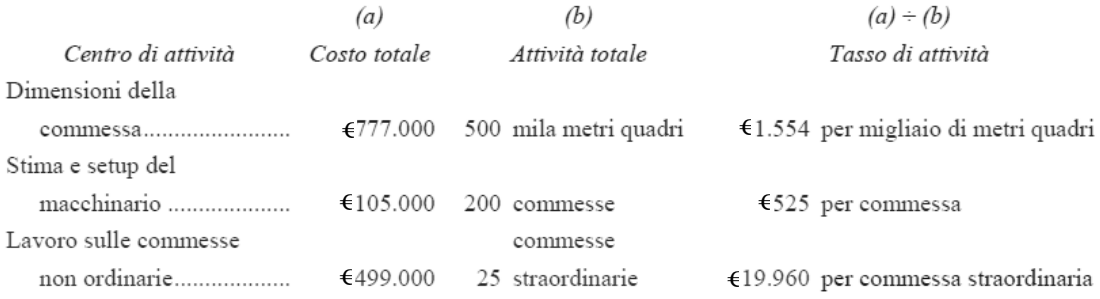

#### 3.

I costi di ciascuna delle commesse possono essere calcolati come segue, usando i tassi di attività calcolati in precedenza:

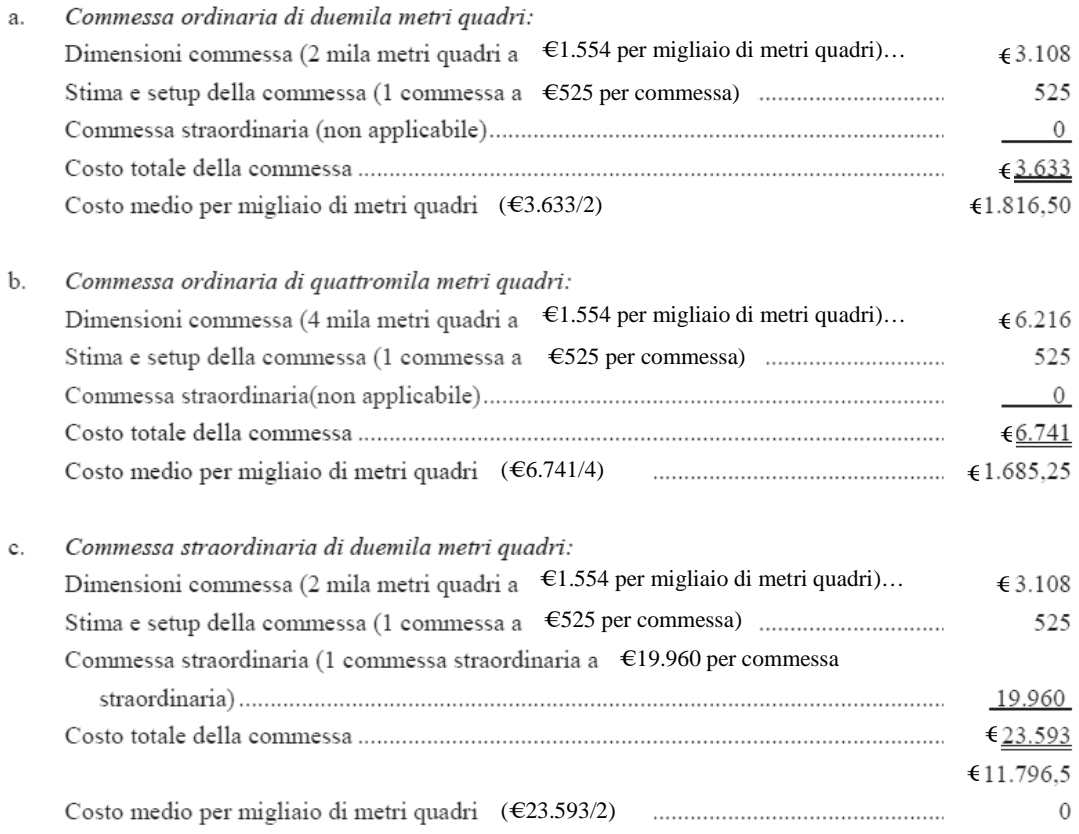

#### 4.

L'obiettività dei dati raccolti con le interviste può essere messa in discussione, poiché i supervisori del lavoro in loco stanno indubbiamente cercando di dimostrare la loro posizione sulle commesse straordinarie. Tuttavia, i dati elaborati attraverso l'activitybased costing suggeriscono sicuramente che esistono differenze enormi fra i costi delle commesse. In particolare, è evidente che l'offerta standard di €4.000 per migliaio di metri quadri non è assolutamente in linea con i costi sostenuti galla società per le commesse straordinarie. Anche se potrebbe essere difficile individuare i lavori straordinari prima che inizino, il costo medio aggiuntivo di  $\epsilon$ 19.960 per commessa straordinaria suggerisce che l'addetto ai preventivi debba comunque tare del suo meglio per farlo! E se si individua preventivamente una commessa straordinaria, questo dovrebbe sicuramente riflettersi nel prezzo di offerta.

E' possibile inoltre ipotizzare che i concorrenti dell'azienda si offrano di lavorare a €4.000 per migliaio di metri quadrati sulle commesse ordinarie e a più di €4.000 per migliaio di metri quadrati sulle commesse straordinarie. Di conseguenza, Denny Asbestos Removal potrebbe scoprire che il suo mix di vendita è più "concentrato" sul lavoro straordinario, in quanto i clienti sono ben felici di accettare le offerte della società sulle commesse straordinarie, mentre si rivolgono ai concorrenti per il lavoro ordinario. A lungo andare, questo fenomeno potrebbe avere un effetto disastroso sugli utili della società.

## 1.

Le ore di manodopera diretta (OMD) stimate della società possono essere calcolate come segue:

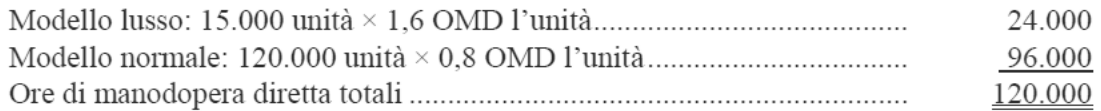

Usando le ore di manodopera diretta come base, il coefficiente di allocazione predeterminato sarà:

Costi generali stimati / Ore di manodopera diretta stimate =  $\epsilon$ 6.000.000/120.000  $OMD = \epsilon 50$  per OMD

Il costo di prodotto unitario per ciascun modello, usando il sistema tradizionale di determinazione dei costi della società, sarà:

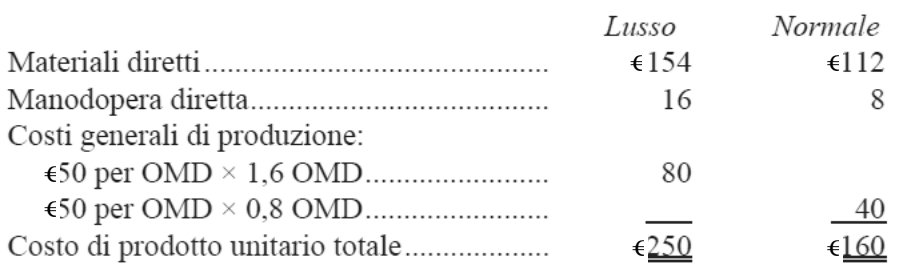

#### 2.

Si calcolano di seguito i coefficienti di allocazione:

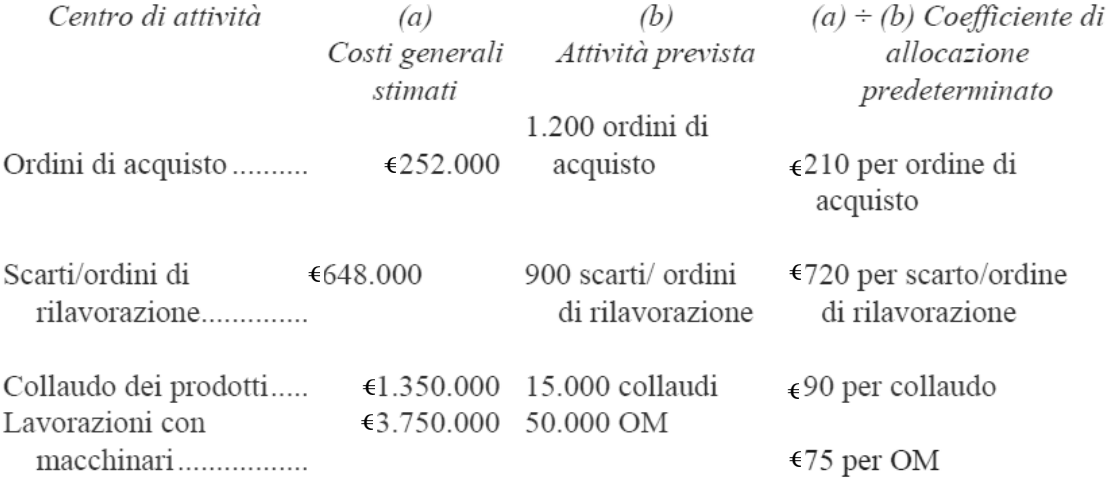

a. I costi generali applicati a ciascun prodotto possono essere determinati come segue:

## Il modello lusso

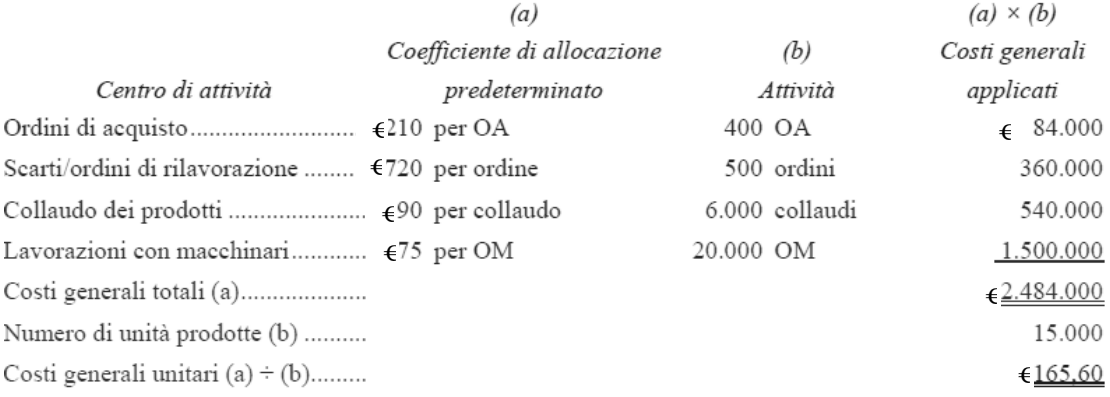

## Il modello normale

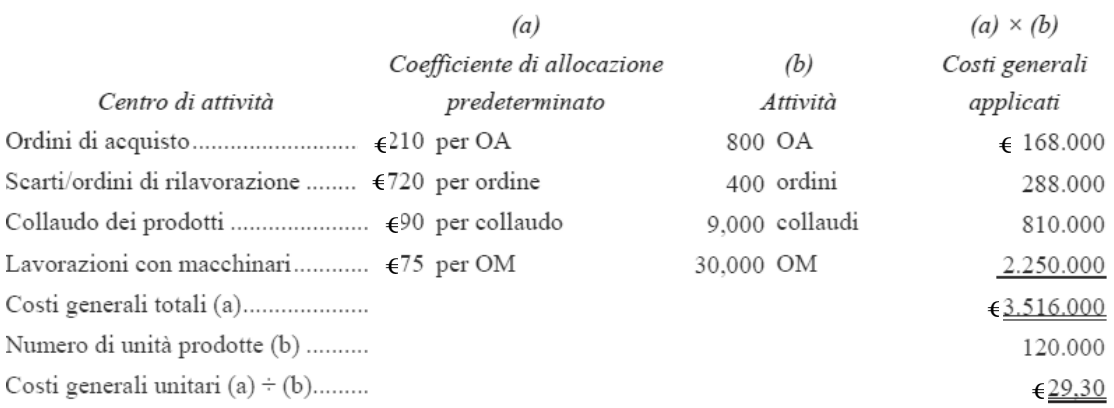

## b. Usando l'activity-based costing, il costo di prodotto unitario di ciascun modello sarà:

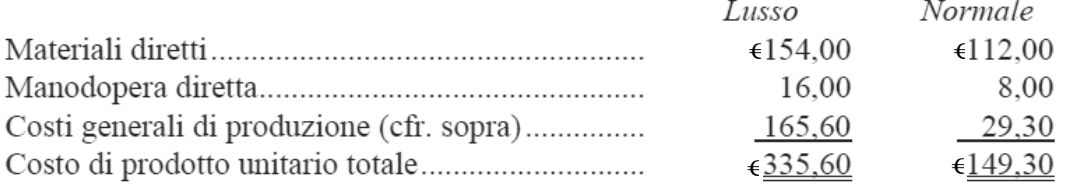

#### $3.$

#### $4.$

Dall'analisi precedente si evince che i costi unitari di prodotto appaiono distorti in conseguenza dell'uso delle ore di manodopera diretta come base per l'assegnazione dei costi generali ai prodotti stessi. Anche se il modello lusso richiede il doppio del tempo di manodopera rispetto al modello normale, non gli vengono assegnati costi generali in quantità sufficiente, come illustrato nell'analisi nella parte 3(a).

Attraverso l'analisi dei costi in base alle attività, appare evidente che il modello lusso

è molto più costoso da produrre di quanto non ritenga il management della società. Si noti che il modello lusso "consuma" il 40% delle ore macchina, anche se rappresenta una piccola parte della produzione totale della società. Inoltre, esso consuma una quantità relativamente maggiore di tutte le altre attività.

Utilizzando l'activity-based costing invece del metodo tradizionale di costing (che prevede, in Rehm Company, l'utilizzo della manodopera diretta come base per l'assegnazione dei costi generali ai prodotti), il costo di prodotto unitario del modello lusso balza da  $\epsilon$ 250 a $\epsilon$ 335,60

Se si usa come base per determinare il prezzo del prodotto l'importo di €250, il prezzo di vendita del modello lusso sarà troppo basso. Questa potrebbe essere una delle ragioni per cui gli utili sono calati negli ultimi anni. Inoltre, potrebbe essere la ragione per cui le vendite del modello lusso sono aumentate rapidamente.

1.

La società prevede di lavorare 60.000 ore di manodopera diretta, durante l'esercizio, calcolate come segue:

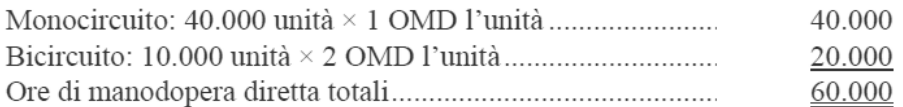

Usando le ore di manodopera diretta come base, il coefficiente di allocazione predeterminato sarà:

Costi generali stimati / Ore di manodopera diretta stimate = \$3.000.000 / 60.000  $OMD = \epsilon 50$  per OMD

Il costo di prodotto unitario di ciascun prodotto sarà:

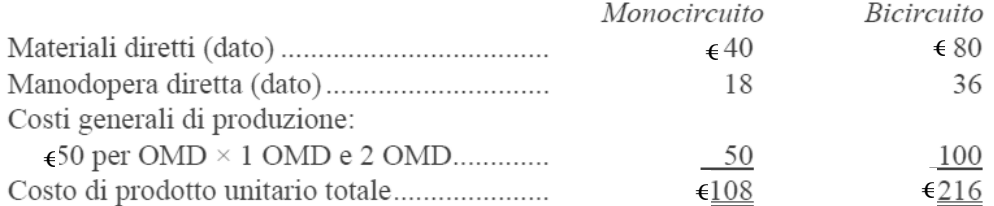

## 2.

I coefficienti di allocazione predeterminati saranno calcolati nel modo seguente:

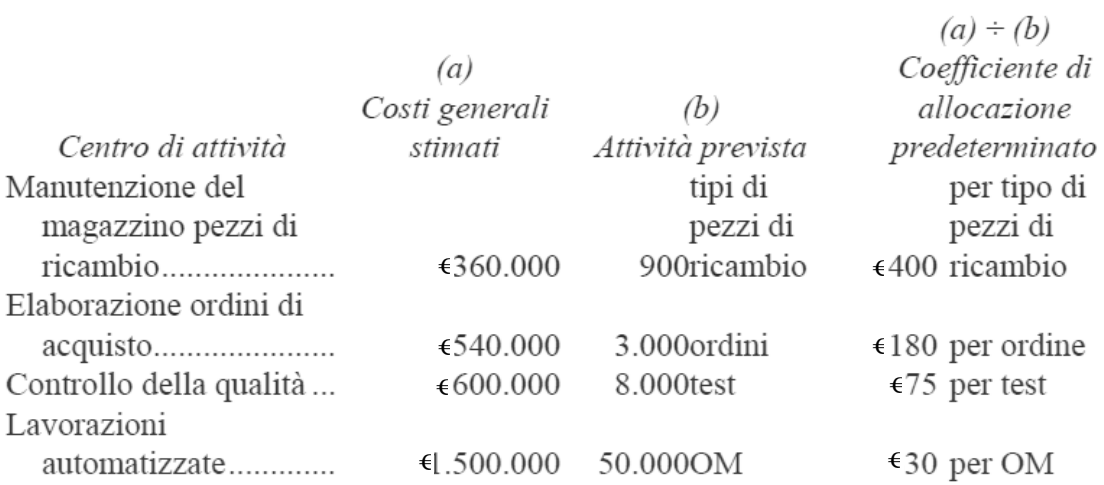

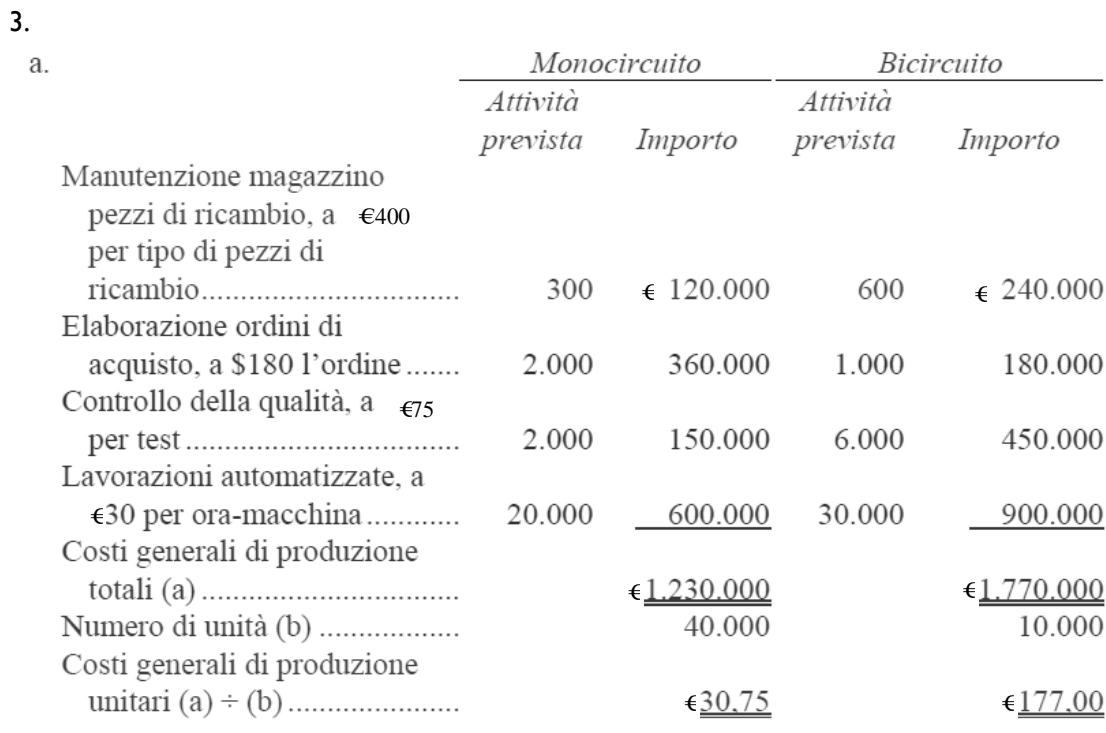

b. Usando l'activity-based costing, il costo di prodotto unitario di ciascun prodotto sarà:

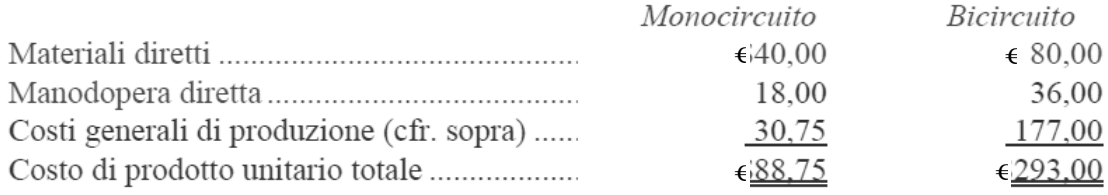

#### 4.

Anche se il bicircuito rappresenta soltanto il 20% della produzione totale della società, esso rappresenta la causa: dei due terzi dei tipi di pezzi di ricambio conservati nel magazzino: del 60% delle ore-macchina: di un terzo degli ordini di acquisto e dei tre quarti dei test di controllo della qualità. Questi fattori sono rimasti "nascosti" in conseguenza dell'uso delle ore di manodopera diretta come base per l'assegnazione dei costi generali ai prodotti. Poiché il bicircuito consuma la maggior parte dell'attività della società, in base all'activity-based costing gli viene assegnato un maggiore importo di costi generali.

I manager dovrebbero stare attenti a trarre conclusioni definitive sulla redditività dei prodotti dalla precedente analisi basata sull'activity-based costing. Il sistema ABC proposto potrebbe non supportare in maniera completamente adeguata le decisioni. Probabilmente, i costi di prodotto includono anche i costi della capacità inutilizzata e i costi delle attività di supporto all'organizzazione. Inoltre, si escludono dall'analisi i costi generali non di produzione che potrebbero essere causati dai prodotti stessi. Tuttavia, la precedente analisi suggerisce che il bicircuito potrebbe non essere tanto redditizio quanto ritiene il management, e questa potrebbe essere la ragione per cui gli utili della società sono in calo. Si noti che, nella parte (1), il costo di prodotto unitario del bicircuito è di €216. Tuttavia, nella parte (3), il sistema activity-based costing definisce un costo di prodotto unitario di €293. Si tratta di una differenza di € €216 per stabilire il prezzo di vendita del bicircuito, il prezzo di vendita potrebbe non essere sufficiente per coprire i costi sostenuti dalla società.

1. I costi di prodotto unitari usando il sistema di contabilità convenzionale dell'azienda sarebbero calcolati come segue:

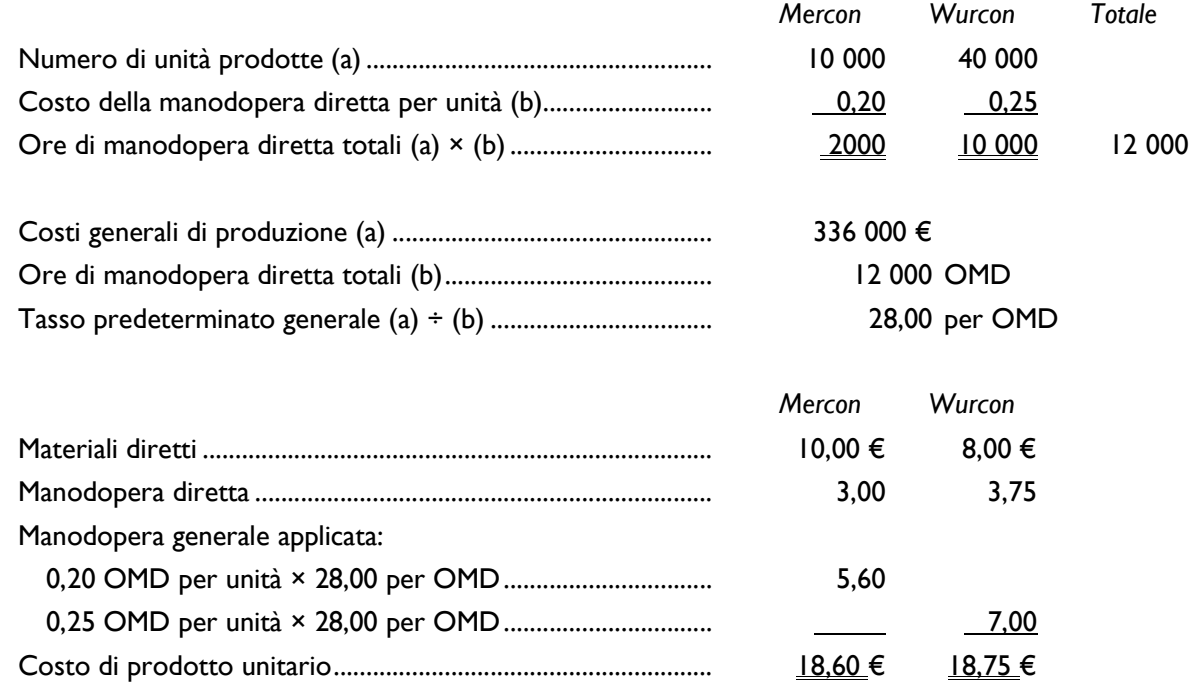

2. I costi di prodotto unitari con il sistema ABC proposto possono essere calcolati come segue:

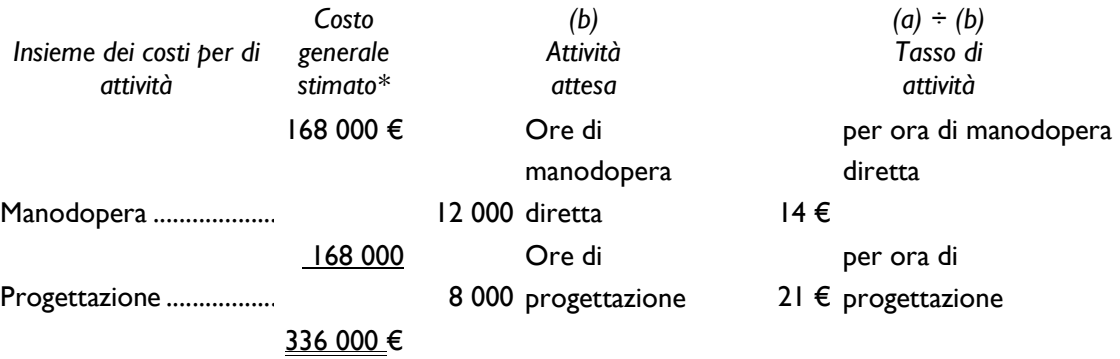

\*Il costo generale di produzione è diviso equamente fra i due insiemi di costi di attività.

La produzione generale è assegnata ai due prodotti come segue.

Mercon:

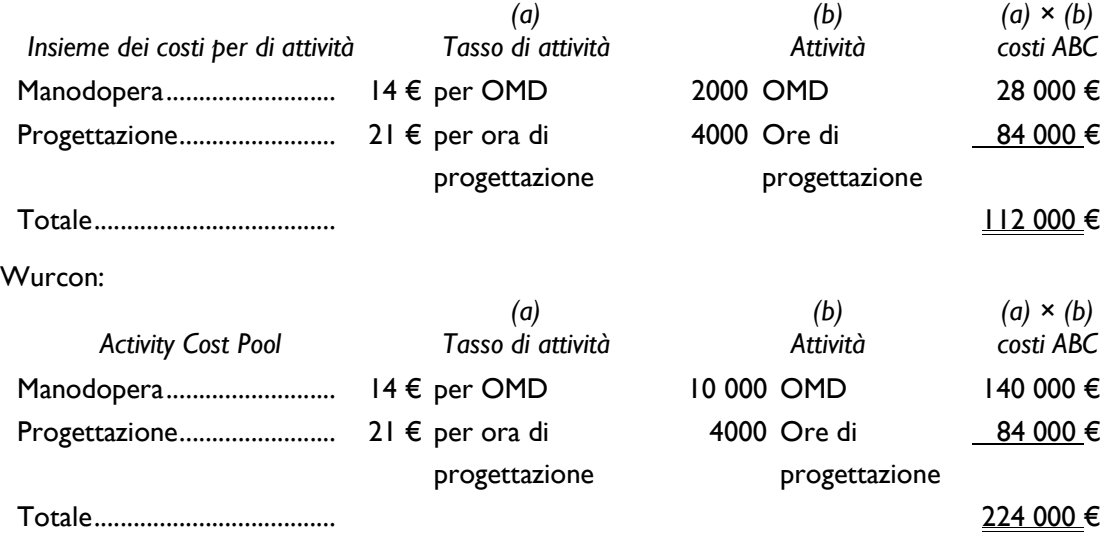

I costi di prodotto unitari combinano materiali diretti, manodopera diretta e costi generali di produzione:

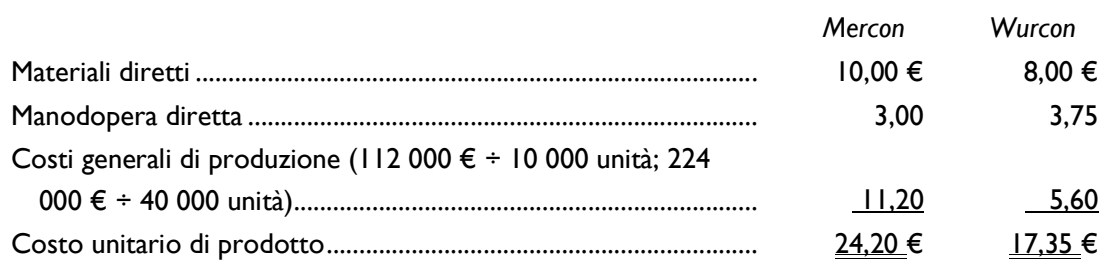

3. Il costo unitario di prodotto per il Wurcon, il prodotto ad elevato volume, cala nell'ambito del sistema di activity-based costing, mentre il costo unitario di prodotto del Mercon, il prodotto a basso volume, aumenta. Ciò avviene perché la metà dei costi generali viene applicata sulla base delle ore di progettazione anziché delle ore di manodopera diretta. Quando i costi generali sono stati applicati sulla base delle ore di manodopera diretta, la maggior parte di essi è stata applicata al prodotto ad elevato volume. Tuttavia, quando il costo generale è applicato sulla base delle ore di progettazione, la maggior parte viene spostata sul prodotto a basso volume. La progettazione è un'attività a livello del prodotto, quindi, maggiore è il volume, minore è il costo unitario; minore è il volume, maggiore è il costo unitario.